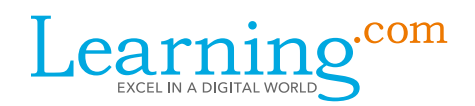

# Timeline and Checklist for Assessments

This checklist will help Coordinators and Proctors prepare for and administer the TechLiteracy Assessment, the 21st Century Skills Assessment, and the WayFind Teacher Assessment.

#### Preparing for the Assessment

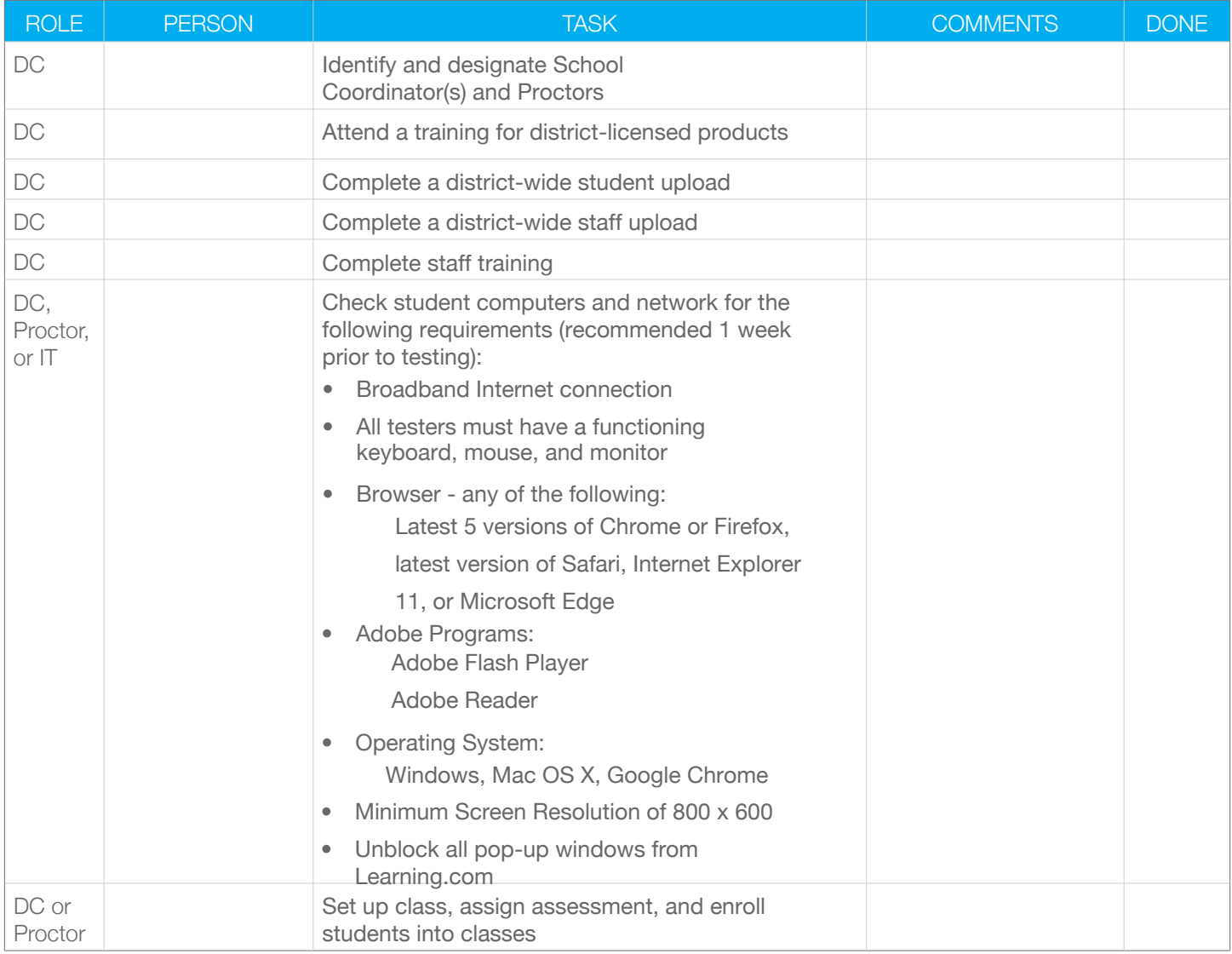

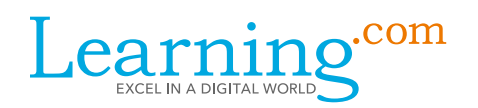

## Preparing for the Assessment – Day Of

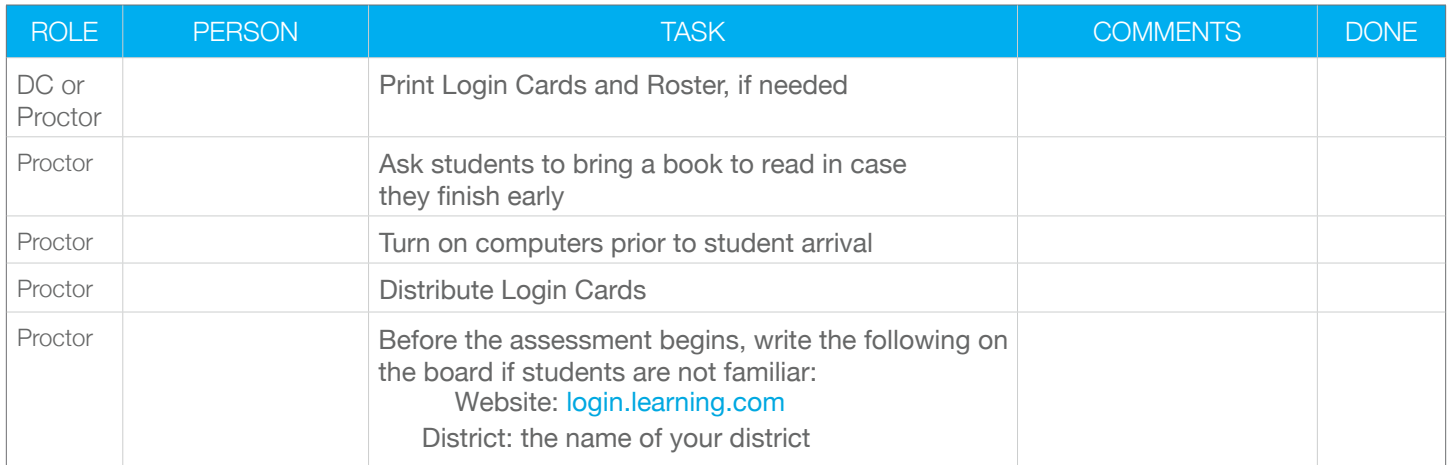

### Proctoring the Assessment

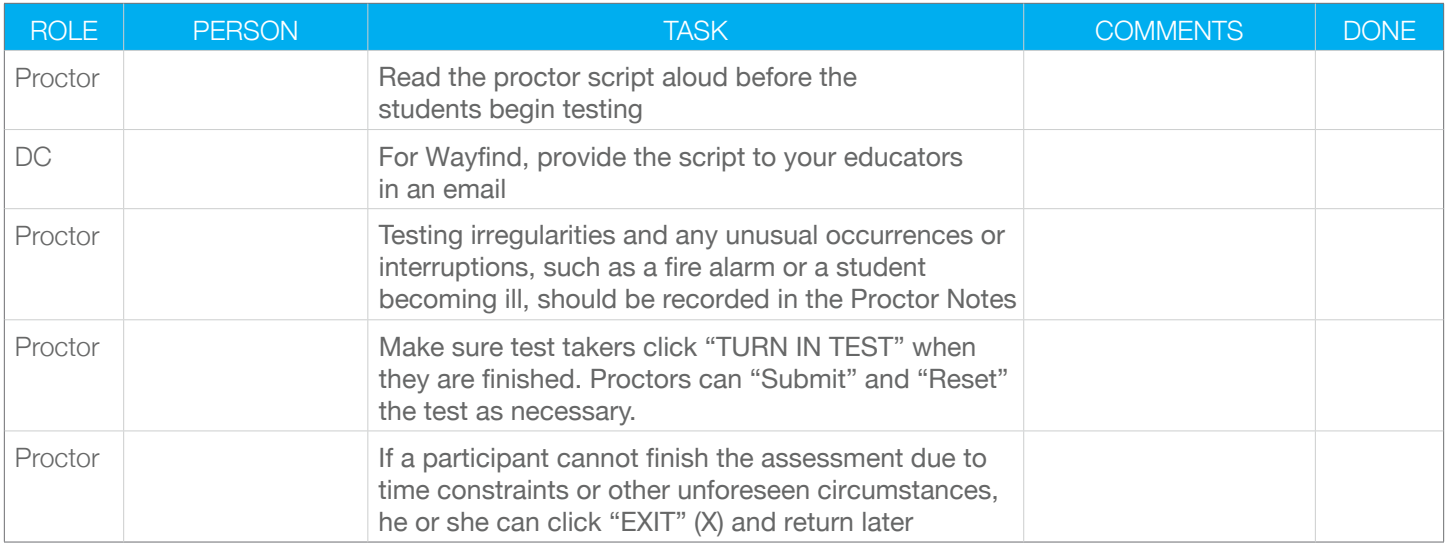

### After the Assessment Event

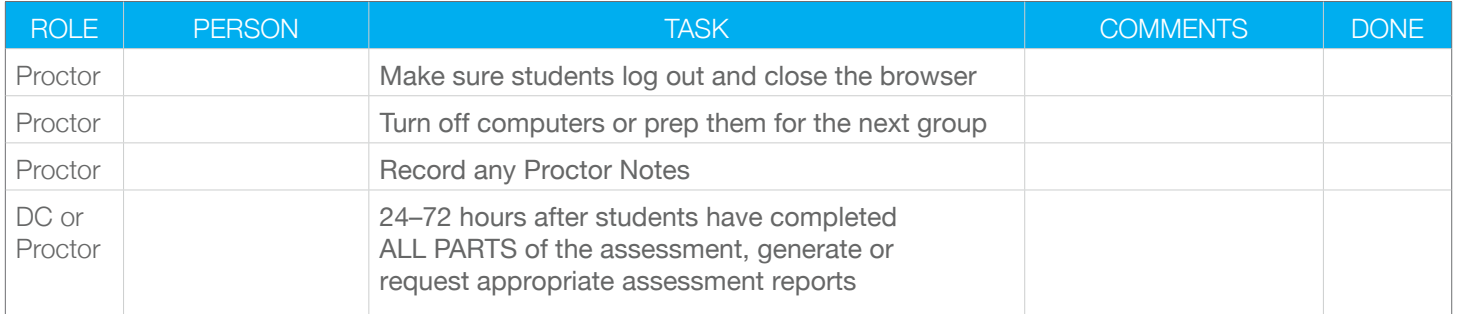